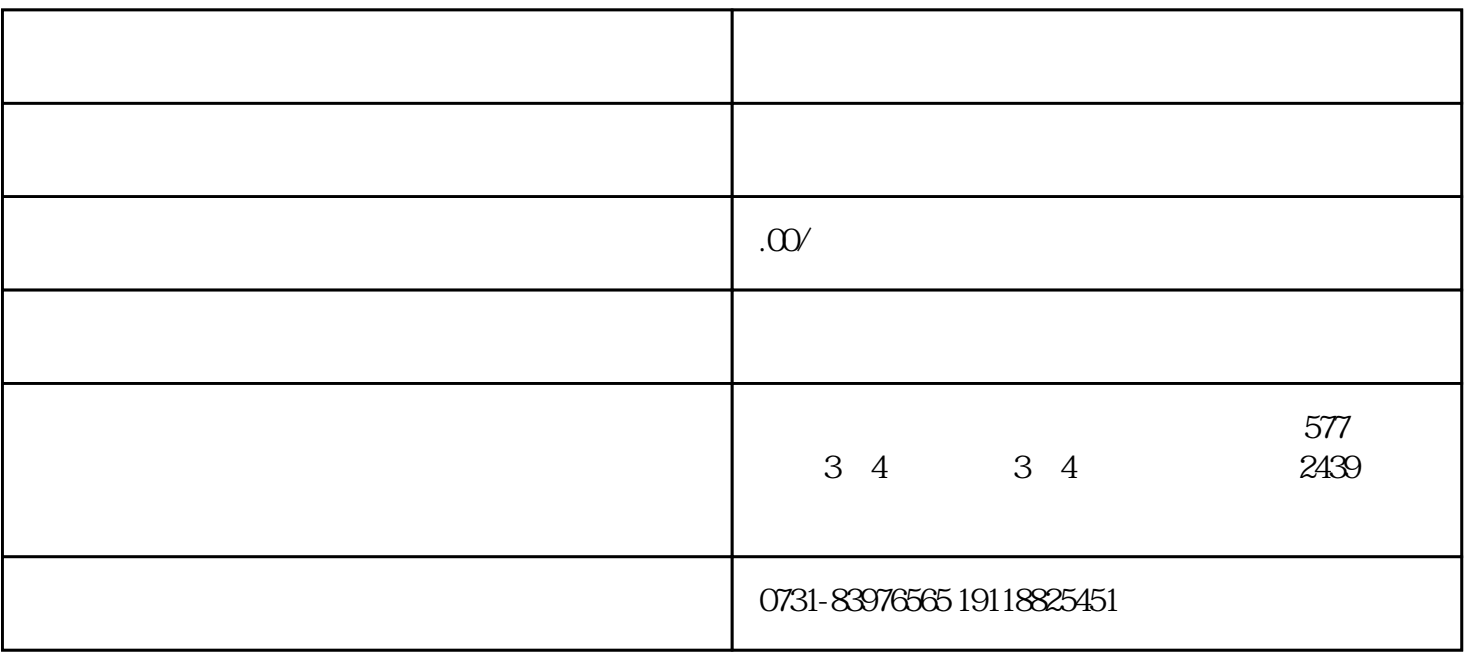

 $1$ ,  $($ 

 $2$